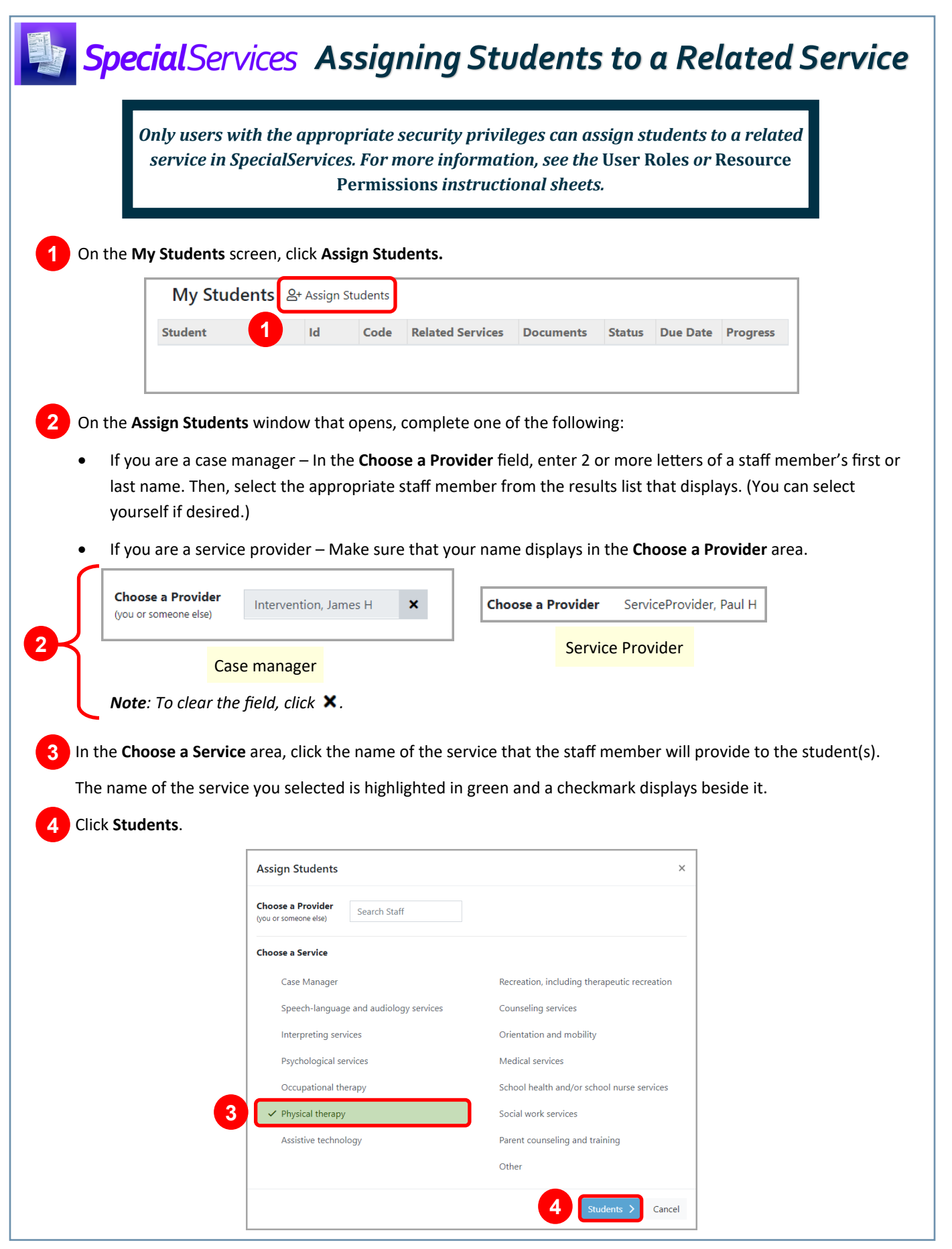

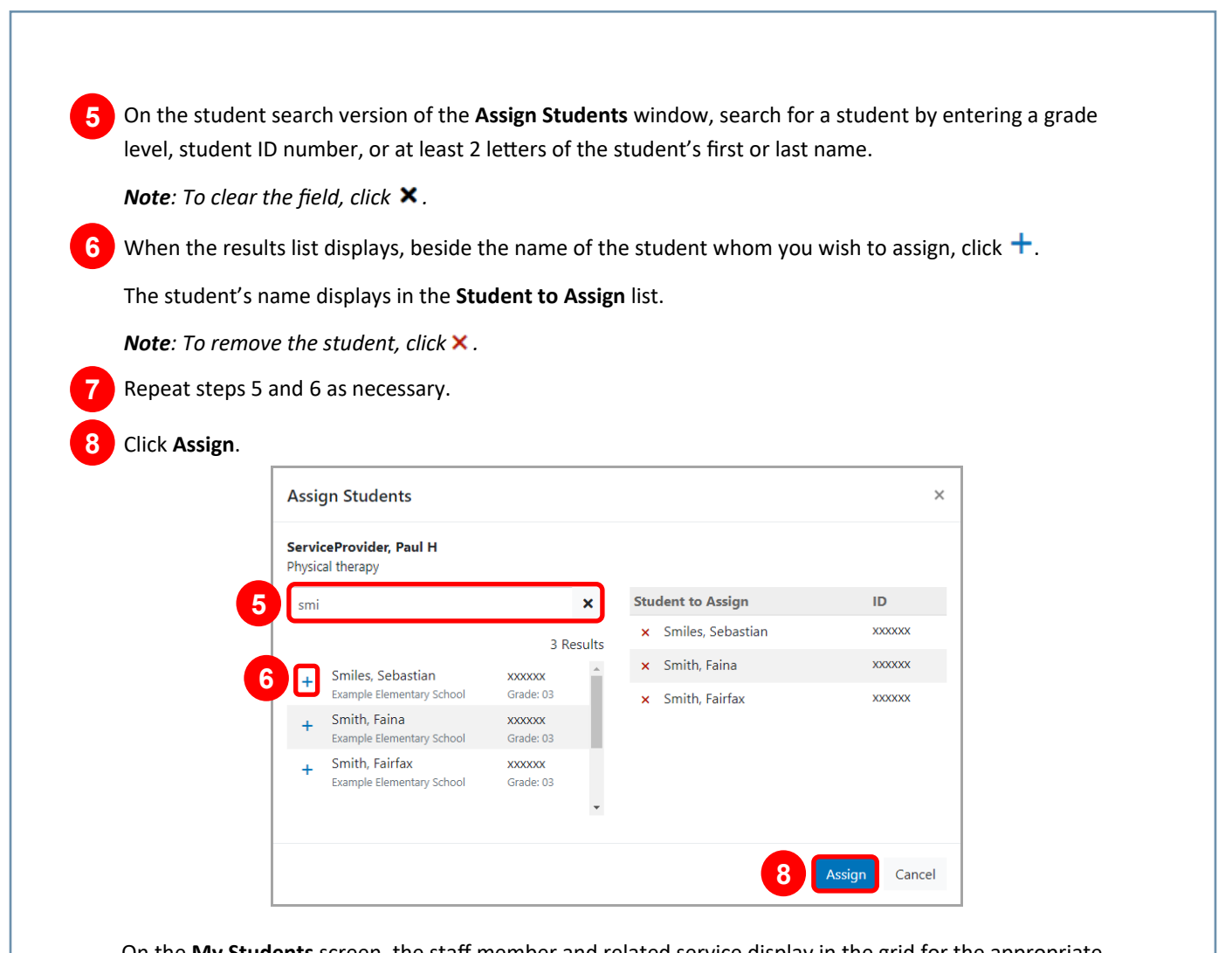

On the **My Students** screen, the staff member and related service display in the grid for the appropriate student(s).